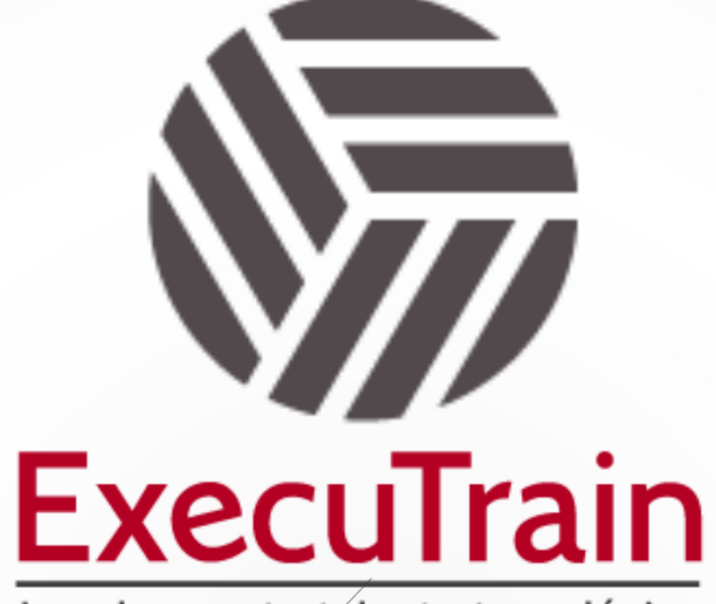

Impulsamos tu talento tecnológico

 $\bullet$ 

 $\bullet$ 

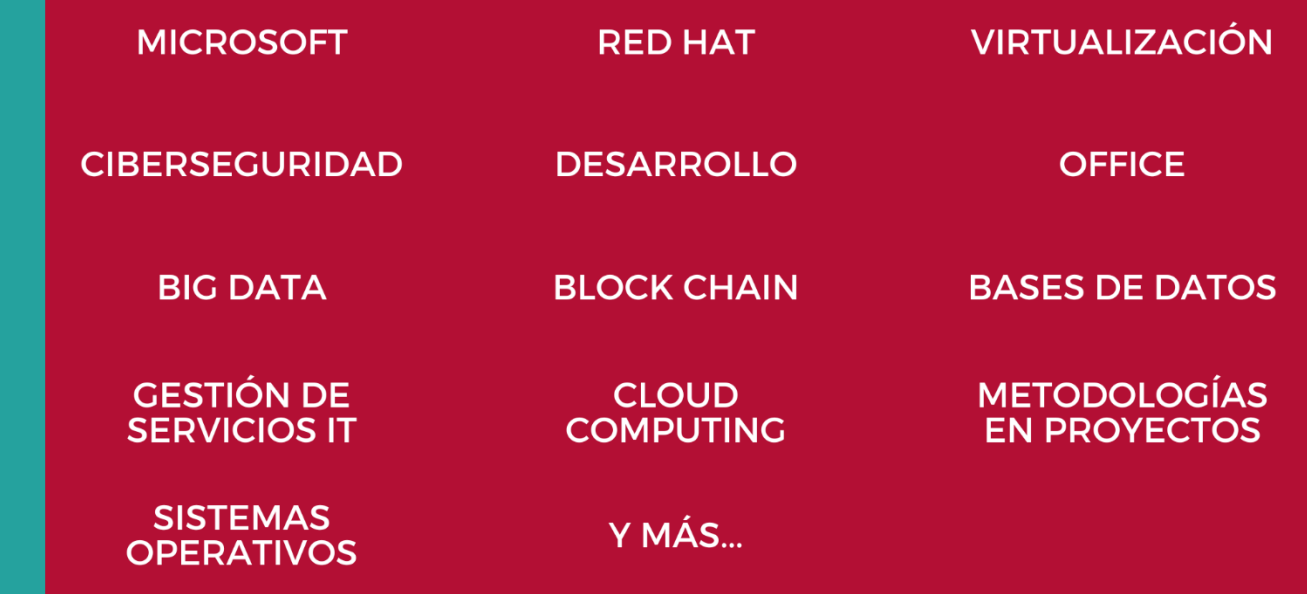

## www.executrain.com.mx

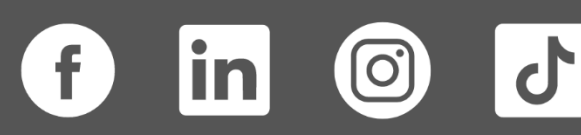

# **¿Por qué ExecuTrain?**

ExecuTrain es un proveedor de entrenamiento corporativo a nivel internacional y líder mundial en la capacitación empresarial. Contamos con más de 30 años de Experiencia y con más de 75 mil personas capacitadas a nivel Nacional.

Te guiamos en la definición de tus requerimientos de capacitación, en las diferentes etapas:

- ✓ Detección de necesidades, evaluación de conocimientos, plan de capacitación y seguimiento posterior para elegir el plan de capacitación como tú lo necesitas.
- ✓ El **más amplio catálogo de cursos**, desde un nivel básico hasta los niveles de conocimientos más especializados.
- ✓ En ExecuTrain el material y la **metodología están diseñados por expertos en aprendizaje humano**. Lo que te garantiza un mejor conocimiento en menor tiempo.
- ✓ Tú puedes confiar y estar seguro del aprendizaje porque nuestro **staff de instructores es de primer nivel**, algunos de los cuales son consultores en reconocidas empresas.
- ✓ No pierdas tu tiempo, los cursos están diseñados para un aprendizaje práctico.

**Nuestro compromiso es que tú aprendas, si no quedas satisfecho con los resultados del programa, podrás volver a tomar los cursos hasta tu entera satisfacción o la devolución de tu dinero**.

## **Modalidad de Servicio**

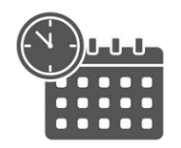

Cursos en Fecha Calendario

Súmate a nuestros grupos en fechas públicas.

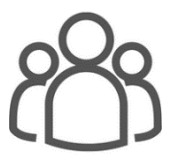

Cursos Privados

On site, en nuestras instalaciones o en línea con instructor en vivo.

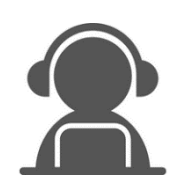

Autoestudio con soporte de instructor

Cursos en modalidad autoestudio, con acceso 24/7 a la plataforma de estudio, con soporte de instructor y foros de ayuda

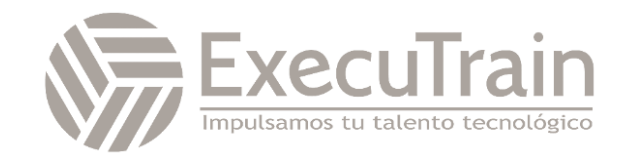

**Duración: 7 horas**

### **MS-4004 / Empower your workforce with Copilot for Microsoft 365 Use Cases**

Este curso de un día se compone de dos partes: Introducción a Copilot para Microsoft 365 y Empodere a su fuerza laboral con Copilot para casos de uso de Microsoft 365. La primera parte del curso le presenta Copilot para Microsoft 365, examina cómo puede usar Copilot en las distintas aplicaciones de Microsoft 365, explora las mejores prácticas para usar Copilot y crear indicaciones efectivas, y examina cómo puede extender Copilot con complementos y conectores Graph. . La segunda parte del contenido de esta formación es realmente el corazón de este curso. Los estudiantes realizan una serie de ejercicios prácticos que involucran siete casos de uso: ejecutivos, ventas, marketing, finanzas, TI, recursos humanos y operaciones. Estos ejercicios se centran en el uso de Copilot en varias aplicaciones de Microsoft 365 (como Word, PowerPoint, Outlook, etc.) para completar una serie de tareas comunes relacionadas con el negocio que pertenecen a cada caso de uso. Para completar los ejercicios de casos de uso en este curso, cada estudiante debe tener acceso a una suscripción de Microsoft 365 (BYOS) en la que tenga licencia para usar Copilot para Microsoft 365. Cada estudiante también debe tener una cuenta de Microsoft OneDrive, ya que Copilot requiere OneDrive. para completar las tareas de intercambio de archivos utilizadas en los ejercicios de casos de uso.

### **Perfil del Público**

Este curso está dirigido a usuarios empresariales que desean mejorar sus habilidades de Copilot para Microsoft 365 para resolver escenarios de casos de uso relacionados con la empresa.

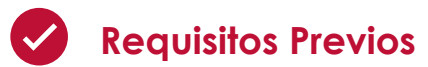

Niguno

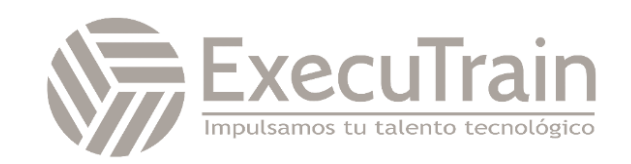

# **Módulos**

#### **Introducción a Copilot para Microsoft 365**

Este módulo explora las complejidades de Copilot para Microsoft 365 y ofrece información sobre su funcionalidad y la dedicación de Microsoft para implementar la IA de manera responsable y ética.

Objetivos de aprendizaje

Al final de este módulo, debería poder:

- Describir el propósito y las funcionalidades de Copilot para Microsoft 365.
- Describa los principios de funcionamiento detrás de Copilot para Microsoft 365.
- Identifique los componentes principales integrales de Copilot para Microsoft 365.
- Articular la dedicación de Microsoft a las prácticas responsables de IA.
- Identificar los pasos necesarios para ejecutar migraciones totales y preconfiguradas.
- Crear y administrar lotes de migración en el Centro de administración de Exchange.

#### **Explora las posibilidades con Copilot para Microsoft 365**

Contenido asistido por IA. Este módulo fue creado por un autor humano con la ayuda de IA. Un autor humano revisó y revisó el contenido según fuera necesario. Aprende más

Este módulo explora el uso práctico de Copilot para Microsoft 365 en todas las aplicaciones de Microsoft 365 y demuestra cómo optimizar el flujo de trabajo y aumentar la productividad.

Objetivos de aprendizaje

Al final de este módulo, debería poder:

- Identifique y aplique las características clave de Copilot para Microsoft 365 en cada aplicación de Microsoft 365 para mejorar su productividad y flujo de trabajo.
- Comprenda cómo Copilot para Microsoft 365 se integra con Teams para proporcionar un centro centralizado para toda su información relacionada con el trabajo.
- Utilice las capacidades de IA de Copilot para Microsoft 365 para transformar su enfoque de las tareas en Microsoft 365, haciéndolas más intuitivas y eficientes.

#### **Optimice y amplíe Copilot para Microsoft 365**

Contenido asistido por IA. Este módulo fue creado por un autor humano con la ayuda de IA. Un autor humano revisó y revisó el contenido según fuera necesario. Aprende más

Este módulo explora las mejores prácticas integrales para Copilot para Microsoft 365 y los métodos de extensión clave, lo que garantiza que aproveche todo el potencial y la versatilidad de la funcionalidad de Copilot.

Objetivos de aprendizaje

Al final de este módulo, debería poder:

- Describir las mejores prácticas para usar Copilot para Microsoft 365.
- Comprenda cómo solicitar Copilot de manera efectiva para Microsoft 365.
- Describir las capacidades de los complementos dentro de Copilot para Microsoft 365.
- Comprenda los conectores de Microsoft Graph y cómo se pueden utilizar para integrar datos de fuentes externas en Copilot para Microsoft 365.

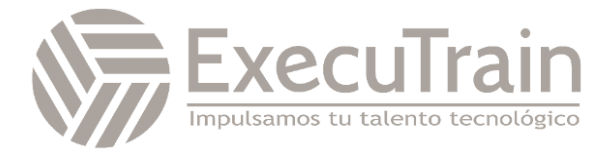

#### **Capacite a su fuerza laboral con Copilot para Microsoft 365: caso de uso para ejecutivos**

Este módulo permite a los estudiantes realizar una serie de ejercicios de casos de uso que desarrollan sus habilidades de Copilot para Microsoft 365 en escenarios empresariales relacionados con ejecutivos.

Objetivos de aprendizaje

Al final de este módulo, debería poder:

- Utilice Microsoft Copilot para sintetizar sus correos electrónicos y chats de la semana pasada relacionados con un tema específico.
- Utilice Copilot en Teams para generar una lista de puntos clave planteados por los participantes involucrados en chats y correos electrónicos relacionados con un tema específico durante los últimos 30 días.
- Utilice Copilot en Word para crear un discurso que planee pronunciar ante los accionistas de la empresa en función del estado de resultados anual de su empresa.
- Utilice Copilot en PowerPoint para crear una presentación de PowerPoint para su discurso ante los accionistas de la empresa sobre su estado de resultados anual.

#### **Capacite a su fuerza laboral con Copilot para Microsoft 365: caso de uso de ventas**

Este módulo permite a los estudiantes realizar una serie de ejercicios de casos de uso que desarrollan sus habilidades de Copilot para Microsoft 365 en escenarios empresariales relacionados con las ventas.

Objetivos de aprendizaje

Al final de este módulo, debería poder:

• Utilice Copilot in Loop para crear y actualizar un informe de investigación de mercado para un nuevo mercado de ventas potencial.

- Utilice Copilot en PowerPoint para crear y personalizar una presentación de ventas basada en un informe de tendencias del mercado para un nuevo producto de bebida.
- Utilice Microsoft Copilot para resumir sus correos electrónicos, reuniones y chats para un proyecto específico durante los últimos 30 días y luego genere una lista de elementos de acción y elementos de acción que involucren a una persona o tema específico.
- Utilice Copilot en Word para comparar tres acuerdos con proveedores, identificar las diferencias y proporcionar acciones recomendadas.

#### **Capacite a su fuerza laboral con Copilot para Microsoft 365: caso de uso de TI**

Este módulo permite a los estudiantes realizar una serie de ejercicios de casos de uso que desarrollan sus habilidades de Copilot para Microsoft 365 en escenarios empresariales relacionados con TI.

Objetivos de aprendizaje

Al final de este módulo, debería poder:

- Utilice Microsoft Copilot para resumir la información en un documento de especificaciones de producto para un producto de seguridad de red y crear un plan de proyecto para implementar el producto.
- Utilice Copilot en PowerPoint para crear y personalizar una presentación comercial basada en el plan de producto que creó para el nuevo producto de seguridad de red.
- Utilice Copilot en Word para modificar un informe de implementación técnica para un cliente que planea instalar su nuevo producto de seguridad de red.
- Utilice Copilot en Outlook para redactar un correo electrónico que proporcione aspectos destacados del informe de implementación técnica que creó para

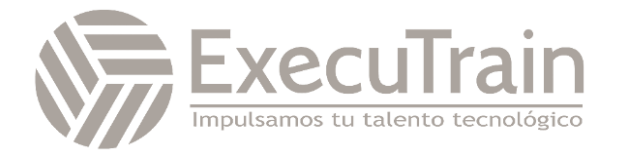

el cliente que está instalando su nuevo producto de seguridad de red.

#### **Capacite a su fuerza laboral con Copilot para Microsoft 365: caso de uso de marketing**

Este módulo permite a los estudiantes realizar una serie de ejercicios de casos de uso que desarrollan sus habilidades de Copilot para Microsoft 365 en escenarios empresariales relacionados con el marketing.

Objetivos de aprendizaje

Al final de este módulo, debería poder:

- Utilice Microsoft Copilot para analizar las tendencias del mercado de juguetes de EE. UU., proporcionar pronósticos de ventas e identificar nuevas oportunidades de ventas.
- Utilice Copilot in Loop para generar ideas de campañas de marketing para su nueva línea de productos de juguetes para exteriores.
- Utilice Copilot en Word para consolidar tres informes de marketing de productos en un único informe de Análisis de mercado y luego realizar más personalizaciones.
- Utilice Copilot en Excel para analizar las tendencias del mercado capturadas en una hoja de cálculo para un nuevo producto de bebida.

#### **Capacite a su fuerza laboral con Copilot para Microsoft 365: caso de uso financiero**

Este módulo permite a los estudiantes realizar una serie de ejercicios de casos de uso que desarrollan sus habilidades de Copilot para Microsoft 365 en escenarios empresariales relacionados con las finanzas.

Objetivos de aprendizaje

Al final de este módulo, debería poder:

• Utilice Copilot en Outlook para redactar un correo electrónico a su compañía de seguros solicitando una reunión para

discutir los aumentos en las primas del seguro médico de su empresa.

- Utilice Copilot en Excel para analizar una hoja de cálculo que contenga ingresos proyectados y participación de los usuarios para las campañas de marketing del primer trimestre de su empresa, luego agregue nuevos cálculos y gráficos para visualizar los datos.
- Utilice Copilot en Word para crear un informe de campaña de marketing basado en los resultados financieros de las campañas de marketing del primer trimestre de su empresa.
- Utilice Copilot en Word para resumir los resultados de los estados financieros de su empresa durante los últimos cinco años, incluidas tendencias, patrones de crecimiento, análisis de rentabilidad y áreas de preocupación.

#### **Capacite a su fuerza laboral con Copilot para Microsoft 365: caso de uso de recursos humanos**

Este módulo permite a los estudiantes realizar una serie de ejercicios de casos de uso que desarrollan sus habilidades de Copilot para Microsoft 365 en escenarios empresariales relacionados con recursos humanos.

Objetivos de aprendizaje

Al final de este módulo, debería poder:

- Utilice Copilot en Word para crear una descripción del puesto basada en un documento de responsabilidad laboral de RR.HH.
- Utilice Microsoft Copilot para analizar varios currículums para un puesto de trabajo, crear un informe que compare las fortalezas y debilidades de cada candidato y hacer una recomendación final.
- Utilice Copilot in Loop para crear un conjunto de preguntas de entrevista para un nuevo puesto de trabajo.
- Utilice Copilot en Word para redactar una carta de oferta por correo

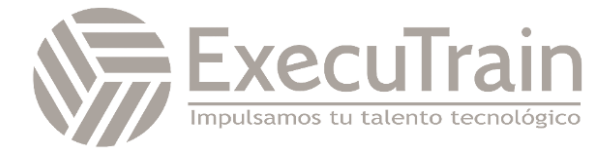

electrónico a un candidato para un nuevo puesto de trabajo.

#### **Capacite a su fuerza laboral con Copilot para Microsoft 365: caso de uso de operaciones**

Este módulo permite a los estudiantes realizar una serie de ejercicios de casos de uso que desarrollan sus habilidades de Copilot para Microsoft 365 en escenarios empresariales relacionados con operaciones.

Objetivos de aprendizaje

Al final de este módulo, debería poder:

- Utilice Copilot en Whiteboard para generar ideas de planes de proyecto para instalar un nuevo producto de seguridad de red y luego categorizar las ideas.
- Utilice Copilot en Outlook para localizar un hilo de correo electrónico real, resumir el hilo y luego generar una respuesta.
- Utilice Copilot en Word para localizar información sobre cómo solucionar problemas del equipo de producción actual e identificar cómo restablecer el procesador.
- Utilice Copilot in Loop para crear un conjunto de preguntas para una sesión de descubrimiento de clientes con la empresa consultora que instalará una VPN en su red corporativa.

#### **Capacite a su fuerza laboral con Copilot para Microsoft 365: caso de uso desafiante**

Este módulo desafía a los alumnos al pedirles que utilicen Copilot para Microsoft 365 para abordar diversos escenarios empresariales sin la ayuda de instrucciones paso a paso.

Objetivos de aprendizaje

Al final de este módulo, debería poder:

• Utilice Copilot en Loop, Word y Bing para crear preguntas de entrevista de recursos humanos para un nuevo rol y luego compare los resultados generados por cada Copilot.

- Utilice Copilot en Word y Excel para mejorar la presencia de marketing en redes sociales de una empresa.
- Utilice Copilot en Whiteboard y Word para crear documentación de planificación de proyectos y visualizar cronogramas, hitos y dependencias del proyecto.
- Utilice Copilot en Word para crear un informe de marketing y realizar una lluvia de ideas para campañas de marketing, y Copilot en PowerPoint para crear una presentación de marketing.

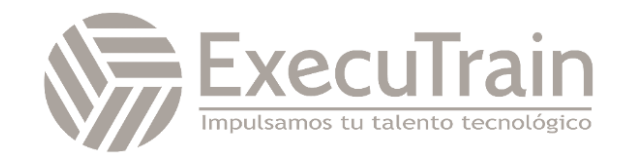